**Juni Khyat ISSN: 2278-4632 (UGC Listed Journal) Vol-9 Issue-10 No.01 October 2019**

# Differentiation of two different MPPT Algorithm for PV System

A. Roopesh Assistant Professor Dept.of Electrical and Electronics Engineering, Anantha Lakshmi Institute of Technology and Sciences, Ananthapuramu.

*Abstract:* **In this paper, MPPT methods such as Perturb andObserve (P&O), Incremental Conductance and FractionalOpenCircuitVoltagemethodhasbeenstudiedandsim ulatedwithMATLABsimulationsoftwareandtestedwithdiffere ntirradiancecondition.Also,twoconvertertopology, Buck and Synchronous buck converter has beenstudied. Hard implementation of the solar charge controlleris done based on the software simulation data and results. Hardwareisdevelopedfor1kWsystemand48V, 100Ahbattery is going to be charged with it. Two MPPT methodwith synchronous buck converter has been implemented inhardware.Thisdesignedhardwarehasbeentestedwithdiffere nt irradiance condition. This proposed system can beused in golf cart to make it a stand-alone system with takingcareof allprotectionmeasures***.*

*Keywords—Solar charge controller, MPPT, synchronous buckconverter,batterycharger,chargecontroller*

### I. INTRODUCTION

Solar energy is one of the promising sources of renewableenergy.That'sthereasonwhynewinnovationsaree volving using day by day using solar. But this renewableenergy is depended on the atmospheric condition such such such that  $\sim$ assunirradianceandtemperature.AndduetothisasolarPV panel has tobe operatein specific condition in orderto get maximum power from it. So, operating the solar PVpanelatitsmaximumpowerpointistheoneofthetrendingto picsforresearchoverthedecades.

For solar power generation efficiency is major concern.Due to the less efficiency of solar PV panel, a propermaximumpowerpointtracking(MPPT)methodisnece ssary. There are many MPPT techniques available tofindthemaximumpowerpointinwhichtheaimofmethodist ooperatethePVpanelatitsavailablemaximumpower[1].

ByusingsolarPVpanel,converterandbattery,standalonesyst em can beformedwhichwork by itself.ByapplyingpropercontrollingcircuitandMPPT(maxi mum power point tracking) method, efficiency ofsystem & performance can be boost up. In stand-alonesystem, battery storage plays an essential part [2]. Thebatteriescanbeusedduringdaytimewhensolarenergyis

L. Nagaraju Assistant Professor Dept.of Electrical and Electronics Engineering, Anantha Lakshmi Institute of Technology and Sciences, Ananthapuramu.

Available to store energythatcanbeutilizedduringthenighttime tosupplythe loadsor dc-microgrid.

### II. PROPOSEDSYSTEM

#### *SolarPVPanel*

Solar panel with 320 W power capacity, 45 Volt of opencircuit voltage  $(V_{OC})$  and 9.28 A short circuit current  $(I<sub>SC</sub>)$ , four such solar PV panels have been connected in seriesconnectioninordertomake1kW system.

## *Battery*

Lithium-

ionbatterywith48Vand100Ahcapacityisgoingtobechargewit hthissolarchargecontroller.

#### *MPPTChargeController*

It is an algorithm comprised in the micro controller forbringoutthemaximumavailablepowerfromthePVpanel and transfer maximum available power from the PVmodule to the battery (as load). MPPT is an electricalarrangementthatchangesthemodule'selectricalop eratingpointsothatthemodulescanofferthemaximumavailab lepower[1],[3]&[4].Thiswouldincreasesolar panelcapacityand usableelectricity.

The developed MPPT charge controller is placed betweenthe solar panel and the battery. MPPT charge controller

isacontrollerwithMPPTtechniqueinsideandsensingparamet er[4].Fig.1showsblockdiagramofthesystem.

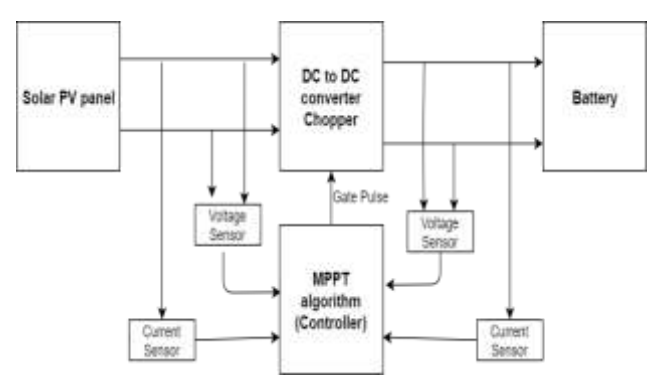

Fig. 1 Functiondiagramofsolarbatterycharger

# **Page | 83 Copyright @ 2019 Authors**

# **Juni Khyat** ISSN: 2278-4632 **(UGC Listed Journal) Vol-9 Issue-10 No.01 October 2019**

#### *PerturbandObservemethod(P&O)*

In this method, a small perturbation is added to cause thepower variation of the PV module[1], [3], [5]  $\&$  [6]. Theoutputofsolarpanelisperiodicallymeasuredandcompare dwithpreviouspower.Inthisprocesstheoutput

powerofthesolarpanelisincreases,thenthesameprocess continue otherwise perturbation is reversed. Fig. 2showstheflowchartofthe P&Omethod.

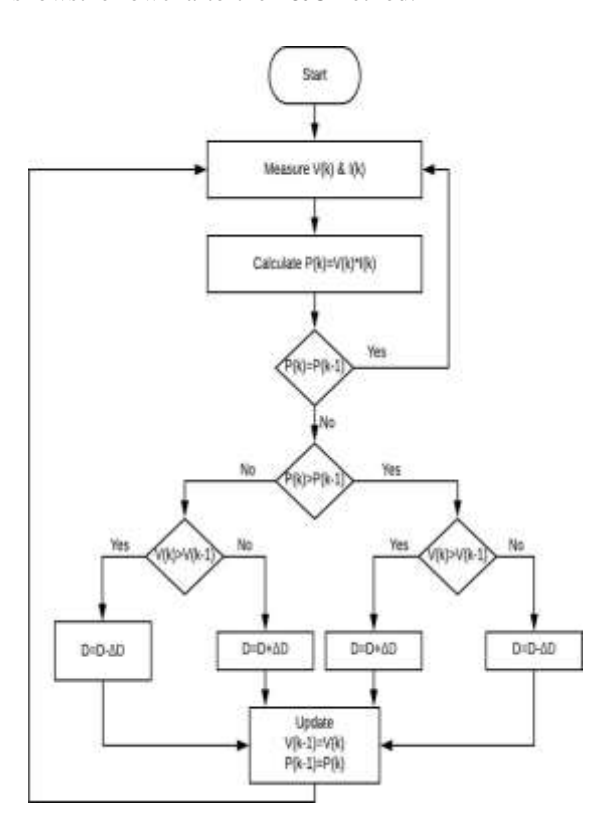

Fig. 2Flowchart algorithmofP&O

#### *IncrementalConductancemethod(IC)*

ThedrawbackofthePerturbandObserve(P&O)methodforme asuringmaximumpowerunderincreasingly changing atmospheric conditions is resolvedby the Incremental Conductance method. The principle ofthe Incremental Conductance method is that the point atwhich the slope of the PV panel power curve is zero iscalledasthemaximumpowerpoint[1],[6], [7], [8]&[4].

$$
\frac{dP}{dV} = 0\tag{1}
$$

$$
\Delta SP = I_{(v)} * V
$$
\n
$$
\frac{dP}{dr} = \frac{dV}{dr} + V \left(\frac{dI}{dr}\right)
$$
\n(2)\n
$$
\frac{dP}{dr} = \frac{dV}{dr} + V \left(\frac{dI}{dr}\right)
$$
\n(3)

$$
\frac{dV}{dV} \begin{pmatrix} dV & \\ dP \end{pmatrix} \begin{pmatrix} dV & \\ dV & \end{pmatrix} \tag{4}
$$

Usingequation(1)and(4),

$$
I + V \frac{(dI)_{=0}}{(dV)} \tag{5}
$$
  

$$
\frac{dI_{-1}}{dV_{-1}} \tag{6}
$$

*dVV*

Here, Instantaneous conductance is the ratio of the currentand voltage at instant and Incremental conductance is theratio of the difference of the current and voltage [1], [4],[9]. Equation (2) gives the condition of maximum powerpointforICmethod.AttheMPPincrementalconductan ceisnegativeofinstantaneousconductance.This algorithm has benefits over P&O, as it can evaluatewhentheMPPThitstheMPP,whereP&Ooscillatesar ound the MPP  $[7]$ ,  $[9]$  &  $[10]$ . Flow chart of this methodisshownintheFig. 3.

#### *FractionalOpenCircuitVoltagemethod(FOCV)*

It is one of the indirect methods to find maximum powerpoint tacking method. This approach uses the idea that theratio of the array voltage to the maximum power point(V<sub>mp</sub>) and the open circuit voltage(V<sub>oc</sub>) is almost constant[1], [3], [11] & [4].

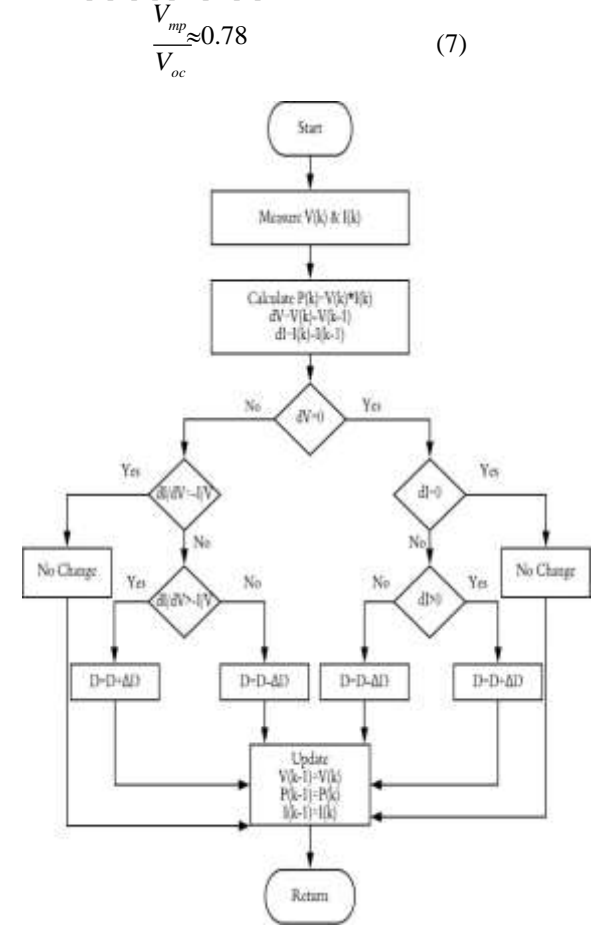

Fig. 3Flowchart algorithmofIC method

# **Page | 84 Copyright @ 2019 Authors**

# **Juni Khyat** ISSN: 2278-4632 **(UGC Listed Journal) Vol-9 Issue-10 No.01 October 2019**

### III. SOFTWARESIMULATION

MATLAB simulation/Simulink model of the solar batterycharge with Incremental Conductance MPPT method andSBC (Synchronous Buck Converter) is shown in Fig. 4.All three MPPT methods with buck converter and SBC (Synchronous Buck Converter) have been simulated in the MATLAB simulink.

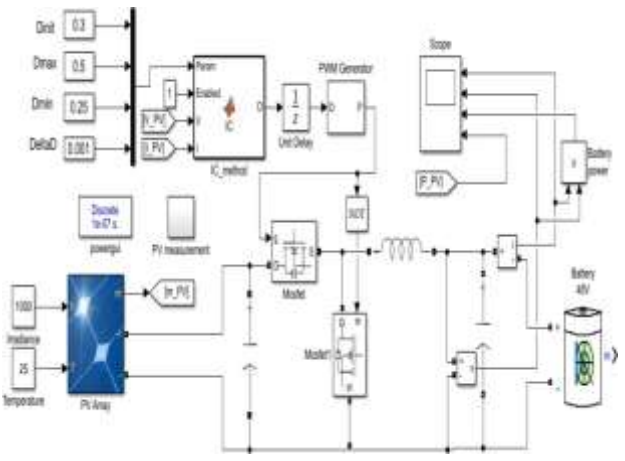

Fig.4 SoftwareSimulation ofSolarbatterycharger

Different MPPTmethod with two converter topologieshave been simulated using MATLAB Simulink softwareand simulation results have been stated in below table.Also,thissimulation,MPPTmethodswithsyncbuckcon verter[12] is tested with different irradiance conditiontorealizetheperformanceofthesolarbatterycharger withdifferentatmosphericcondition.ItisshowninTableII.

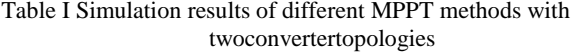

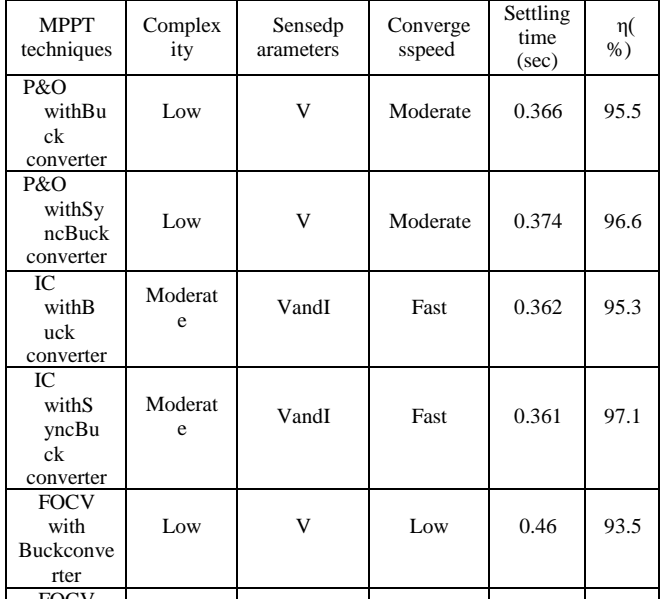

Table II Comparison of different MPPT methods with SBC anddifferentirradiancecondition

|                                   | FOCVmethod                |             | P&Omethod                 |             | <b>IC</b> method          |             |
|-----------------------------------|---------------------------|-------------|---------------------------|-------------|---------------------------|-------------|
| Irradiance<br>(W/m <sup>2</sup> ) | Settling<br>time<br>(sec) | η(<br>$%$ ) | Settling<br>time<br>(sec) | η(<br>$%$ ) | Settling<br>time<br>(sec) | η(<br>$%$ ) |
| 1000                              | 0.46                      | 93.7        | 0.36                      | 96.4        | 0.30                      | 97.1        |
| 800                               | 0.79                      | 92.5        | 0.62                      | 96.3        | 0.56                      | 96.4        |
| 600                               | 1.19                      | 92.0        |                           | 95.5        | 0.95                      | 96          |

#### IV. HARDWAREIMPLIMENTATION

Hardware design is done based on the software simulationresultsandpracticalcircuitconsideration.

#### *Voltagesensor*

Resistancedividercircuitisfollowedbyop-ampisusedas voltage sensor circuit. Here op-amp is used to provideisolation and it will prevent circuit from signal loading.LM358IC isusedasop-amp.In this IC twoop-

ampcircuit is there. One is used in solar side and another<br>is used in battery side. Input voltage from solar panel side.Inputvoltagefrom solarpanel isvaryingbetween140Vto180V.TheADCpinofmicrocontro llerhavethemaxvoltagecapacityupto5Vor3.3V accordingtothemicrocontroller.

#### *Currentsensor*

ACS712currentsensorisusedforsensingofcurrentwhich is a hall effect-based sensor. The sensed currentgenerates an analog signal as output which is proportionalto the corresponding current and the output analog signalisfedtothemicrocontroller board.

#### *IsolatedPowerSupply*

In order to make standalone system, power supply to theauxiliaryorcontrollingcircuitisprovidedviabatterywhich isultimatelyaload.So,supplytotheTLP250driver IC, voltage and current sensor is provided with thehelp of battery. As we connect battery to the controllingcircuit, isolation must be provided in order to protect thecontrolling circuit. Also, battery voltage is higher than therequired voltage to supply the auxiliary. So, step downconverter is needed with higher input voltage range andgive constant output voltage. For that purpose, MEANWELL dc to dc isolated converter is used. This modulehas the input range of 35V to 70V and gives the constantoutputof±15V.

#### *Microcontroller*

Choosing the right microcontroller for a project is alwaysa complex decision to make, because it is the core of theproject and it depends on it for system success or failure.So single chipofmicrocontroller is not usedin everyapplication. All of these microcontrollers have identicalfeatures and comes with different package size, differentsize of RAM and ROM, various instructions set, differentarchitecture, register etc.According to the requirementandperformanceofthecontroller,ArduinoMEG A2560

microcontrollerisusedintheapplication.

#### *SystemFlow-chart*

ProgrammingofIncrementalconductanceandPerturbandOb serveMPPTmethodsisdoneonthemicrocontroller to compare the performance of the bothmethod with synchronous buck converter. PWM (PulseWidthModulation)signalgenerateswiththehelpofMP PT method to control the firing of the MOSFET whichis used in the synchronous buck converter. Solar chargecontroller will work on the following flow chart. CC andCV mode of charging is decided according to the batteryvoltage. First battery voltage is measured and the mode ofchargingisdecided.

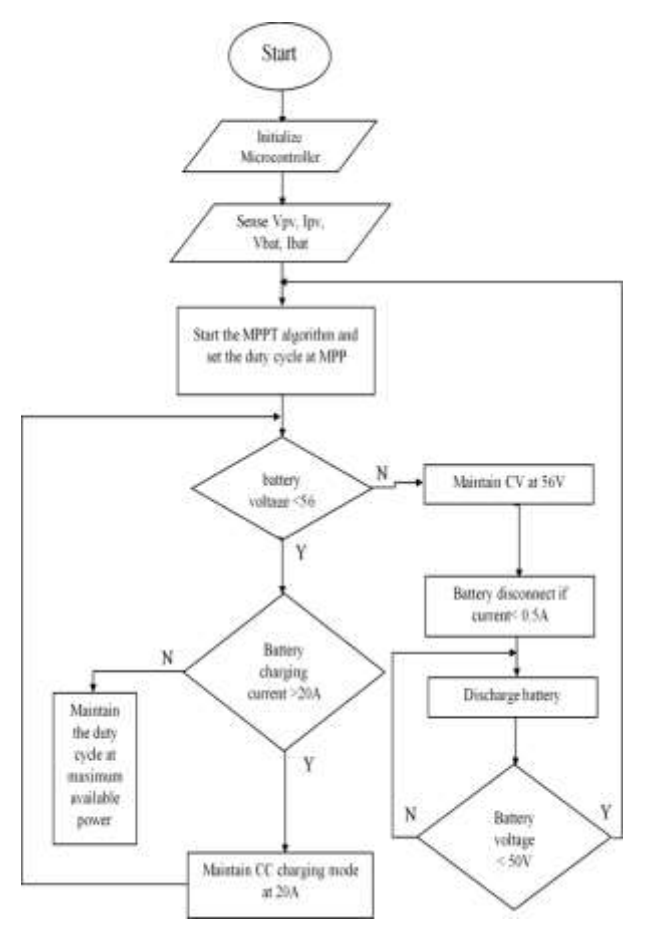

Fig. 5 SystemFlowchartofSolarchargecontroller

V. EXPERIMENTALSETUPANDRESULTS

### *Laboratorysetup*

The Fig. 6 shows the laboratory setup for the hardwaretesting. As shown in Fig. 6 input to the power circuit

isgivenbySolarsimulatorandoutputofthecircuitisattachedto thelithium-ionbattery.Synchronousbuckconverter is the mediator for transferring of power fromsolartobattery.Powercircuitissynchronousbuckconver terandcontrollingcircuitcontainsthesensorcircuit,MOSFET drivercircuit,connectiontothe

# **Juni Khyat** ISSN: 2278-4632 **(UGC Listed Journal) Vol-9 Issue-10 No.01 October 2019**

microcontroller and isolated power supply for sensor anddriver IC.

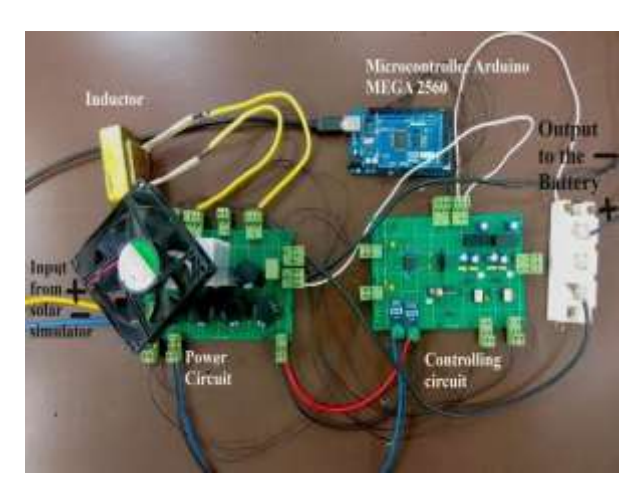

Fig.6Experimentalsetupofproposedsystem

#### *TestingandResults*

Solar array simulator is set to 1kW to charge 48V, 100 Ahbattery. System is analyzing with 1kW power and withdifferent irradiance condition. Fig. 7 shows the solar sunsimulatorsoftwareinterfacewith1kWpowerwhilerunnin g. Also, P-V and I-V curve of solar PV panel isshown in Fig. 7. Red dot on curve shows the operatingpoint of system so by looking at the operating point it isobserved that system is running at maximum power point.Solarpanelvoltage,current,powerandtrackingefficien cyisalsodisplayedon the screen.

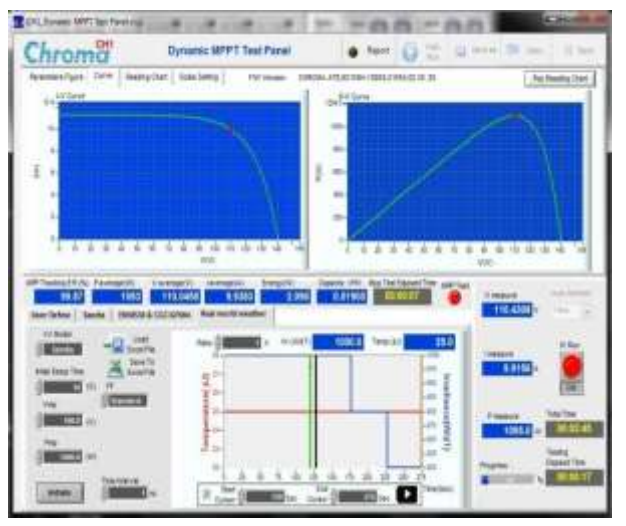

Fig. 7 I-V and P-V curve set on PV simulator for IC method at1000W/m<sup>2</sup> irradiance

Two MPPT method have been tested with 1kW system.Testing results of IC and P&O method with synchronousbuck converteratdifferent irradiancecondition is statedin the Table III. and Table IV respectively. Experimentaldataoftheirradiancecondition,panelvoltage,p anelcurrent,panelpower,batteryvoltageandcurrent,

efficiency and device temperature while running is showninthe table.

### TableIII.Experimentalresultsofsolarbatterycharger withICmethod

| Irradia<br>nce(W/<br>$m2$ ) | Panel<br>Volta<br>ge(V) | Panel<br>Curre<br>nt(I) | Pan<br>elPo<br>wer<br>(W) | Batte<br>ryVo<br>ltage<br>(V) | Batte<br>ryCu<br>rrent<br>(I) | Efficie<br>ncy(<br>$%$ ) | Devi<br>cete<br>mp(°)<br>$\mathcal{C}$ |
|-----------------------------|-------------------------|-------------------------|---------------------------|-------------------------------|-------------------------------|--------------------------|----------------------------------------|
| 1000                        | 111                     | 9.8                     | 109<br>0                  | 51.61                         | 19                            | 89.96                    | 31.6                                   |
| 800                         | 108                     | 8.02                    | 875                       | 51.44                         | 15.01                         | 88.24                    | 34                                     |
| 600                         | 102                     | 6.4                     | 655                       | 51.20                         | 11.2                          | 87.54                    | 36                                     |

TableIV.Experimentalresultsofsolarbatterycharger withP&Omethod

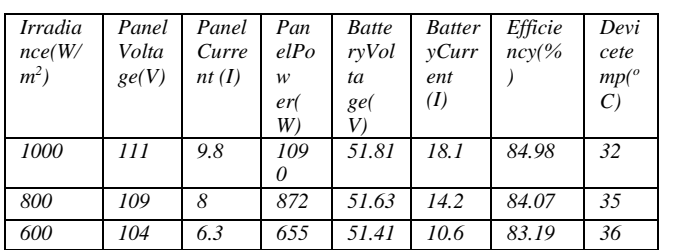

#### VI. CONCLUSION

Following MPPT methods such as Perturb and Observe (P&O),IncrementalConductance(IC),Fractionalopencircui t voltage (FOCV) methods and converter topologies,buck and synchronous buck converter have been studiedand simulated using MATLAB Simulink. By observingthesoftwaresimulation,IncrementalConductance( IC)MPPT method with synchronous buck dc to dc converteris best suitable combination for the solar battery chargerapplication.

Fromthehardwareimplementationofthesystemandtesting,w ecansaythatforthesolarbatterychargerapplication

incremental conductance MPPT method withdctodcsynchronousbuckconverterhasgivenbestdesirab le result. By using this hardware, we can charge48Vbatterywith19Acurrentwith89.96%efficiency.

#### **REFERENCES**

- [1] B.SubudhiandR.Pradhan,"Acomparativestudyonmaximum power point tracking techniques for photovoltaicpower systems,"*IEEE Trans. Sustain. Energy*, vol. 4, no. 1,pp.89– 98,2013,doi:10.1109/TSTE.2012.2202294.
- [2] N.K.RaghavendraandK.Padmavathi,"SolarCharge

ControllerforLithium-IonBattery,"*Proc.2018IEEEInt.Conf. Power Electron. Drives Energy Syst. PEDES 2018*, pp.1– 5,2019,doi:10.1109/PEDES.2018.8707743.

[3] M. A. G. De Brito, L. Galotto, L. P. Sampaio, G. De AzevedoMelo,andC.A.Canesin,"EvaluationofthemainMPPTte chniques for photovoltaic applications,"*IEEE Trans. Ind.Electron.*,vol.60,no.3,pp.1156–

1167,2013,doi:10.1109/TIE.2012.2198036.

- [4] P.K.Atri,P.S.Modi,andN.S.Gujar,"ComparisonofDifferentMPP TControlStrategiesforSolarChargeController," *2020 Int. Conf. Power Electron. IoT Appl. Renew.EnergyitsControl.PARC2020*,pp.65– 69,2020,doi:10.1109/PARC49193.2020.236559.
- [5] N. Trivedi, N. S. Gujar, S. Sarkar, and S. P. S. Pundir, "SmartSolarChargeControllerforElectricGolfCartPromotingGr een Transportation," *1st Int. Conf. Data Sci. Anal. PuneCon2018-Proc.*,pp.1–

6,2018,doi:10.1109/PUNECON.2018.8745411.

- [6] T. Esram and P. L. Chapman, "Comparison of photovoltaicarraymaximumpowerpointtrackingtechniques,"*IE EETrans.Energy Convers.*,vol.22, no.2, pp. 439–449, 2007,doi:10.1109/TEC.2006.874230.
- [7] S. Khadidja, M. Mountassar, and B. M'Hamed, "Comparativestudyofincrementalconductanceandperturb&obse methodsforphotovoltaicsystem,"*Int*. *Conf.GreenEnergyConvers.Syst.GECS2017*,2017,doi:10.1109/ GECS.2017.8066230.
- [8] M.H.AnowarandP.Roy,"AModifiedIncrementalConductance Based Photovoltaic MPPT Charge Controller,"*2nd Int. Conf. Electr. Comput. Commun. Eng. ECCE 2019*, no.1,pp.1– 5,2019,doi:10.1109/ECACE.2019.8679308.
- [9] S. S. Bulle, S. D. Patil, and V. V. Kheradkar, "Implementationof incremental conductance method for MPPT using SEPICconverter,"*Proc.IEEEInt.Conf.Circuit,PowerComput.Te chnol. ICCPCT* doi:10.1109/ICCPCT.2017.8074234.
- [10] A. J. Mahdi, W. H. Tang, and Q. H. Wu, "Improvement of aMPPTAlgorithmforPVSystemsandItsExperimentalValidation ," *Renew. Energy Power Qual. J.*, vol. 1, no. 08, pp.611– 616,2010,doi:10.24084/repqj08.419.
- [11] S. Baroi, P. C. Sarker, and S. Baroi, "An Improved MPPTTechnique-AlternativetoFractionalOpenCircuitVoltageMethod," *2nd Int. Conf. Electr. Electron. Eng. ICEEE 2017*,no.December,pp.1– 4,2018,doi:10.1109/CEEE.2017.8412909.
- [12] M. Orabi and A. Shawky, "Proposed switching losses modelforintegratedpoint-ofloadsynchronousbuckconverters,"*IEEE Trans. Power Electron.*, vol. 30, no. 9, pp. 5136– 5150,2015,doi:10.1109/TPEL.2014.2363760.